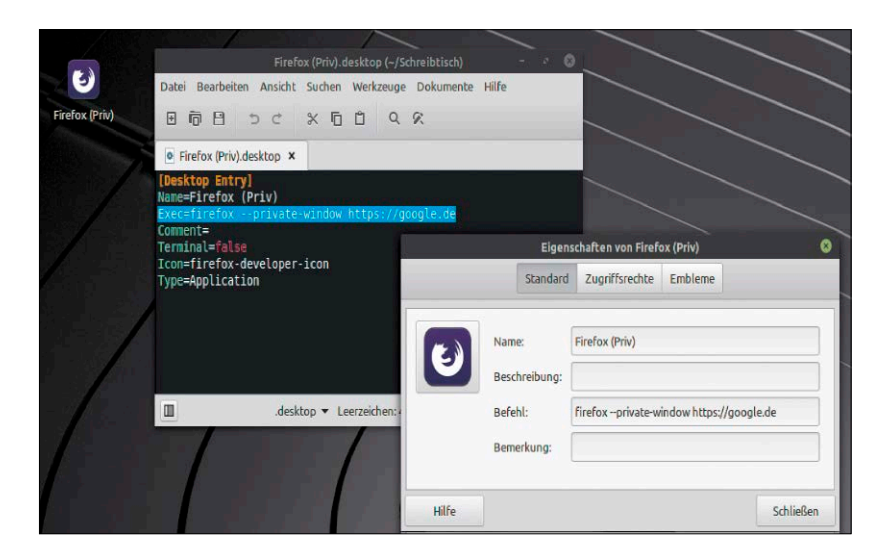

# Die Macht der Startparameter

Welche Programme bieten produktive Startschalter? Und wie bauen Sie diese ins Terminal, in Verknüpfungen oder Hotkeys ein? Das Heftspecial nennt die interessantesten Beispiele.

S. 24

- 6 Linux und die Desktops Wie viele Linux-Desktops brauchen wir? Eine radikale Antwort auf übertriebene Vielfalt
- 8 DVD-Übersicht Alle DVD-Inhalte im Überblick: Distributionen, Boottools, Software und PDF-Handbücher
- 10 Die Distributionen auf DVD Kurzvorstellungen von Elementary OS, Ubuntu Kylin, Manjaro, LXLE, Cent-OS und Tinycore
- 14 Linux Mint 19.3 Brandneues Mint: Mint erneuert den Unterbau (Ubuntu 18.04.3) und erhält weiteren Feinschliff
- 20 Linux-News

 Die jüngsten News, Trends und Updates rund um Linux, Open Source und Sicherheit

#### **Grundlagen Special I - Die Macht der Schalter** Special II -

- 24 Programme und Schalter Erste Beispiele mit Browser, Office, VLC: So nutzen Sie Startparameter komfortabel in Links und Hotkeys
- 28 Browser und ihre Schalter Firefox und Chrome: Diese Startparameter sind unentbehrlich
- 30 Schaltergigant VLC Medienplayer mit kompletter CLI-Steuerung: Die wichtigsten Schalter sollten Sie kennen
- 32 Veracrypt-Kommandos Die Verschlüsselung kann alles über externe Kommandos ausführen
- 33 Virtualbox via Terminal Auch ein Schaltergigant: Der Virtualisierer hat den Anspruch einer kompletten Befehlssteuerung
- 34 Office & Produktivität Die besten Schalter für Libre Office, Thunderbird, Calibre, Keepass-X und Fsearch
- 36 Systemtools & Zubehör Timeshift, Bleachbit & Co. wären ohne Terminal nur die Hälfte wert
- 40 Die Kernel-Schalter Nothelfer: Diese Parameter des Linux-Kernels müssen Sie kennen

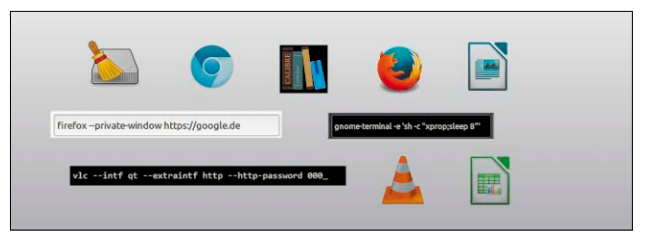

#### **D** Linux Mint 19.3 Cinnamon

Erweiterte Optionen für Linux Mint 19.3 Cinnamon

Memory test (memtest86+)

Memory test (memtest86+, serial console 115200)

## Linux Mint 19.3

Aufgefrischtes Mint: Alle Neuheiten und das nötige Know-how für Installation, Upgrade und Erstanpassung.

S. 14

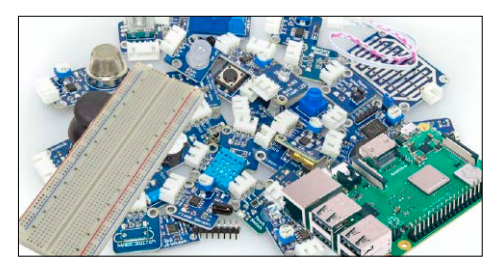

### Sensoren für Pi

Workshop: So schalten Sie Sensoren auf den Raspberry-GPIO-Pins.

S. 76

#### Die Linux-Desktops

- 42 Linux-Desktops 2020 Ein Überblick: Dies sind die wichtigsten Unterschiede der aktuellen Oberflächen
- 44 Von Gnome bis Moksha Zehn Desktops: Hier lesen Sie, ob für Sie neben Größen wie Gnome und KDE ein Budgie, Pantheon oder Moksha Betracht kommt

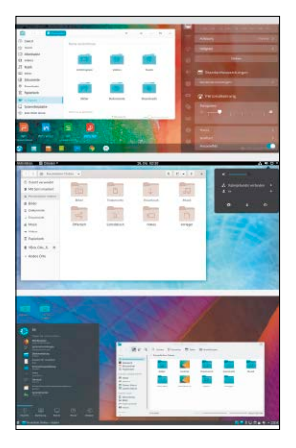

©2020

· Unetbootin 6.75 (Linux, Mac, Windows) · Win 32 Disk Imager 1.0 · Infrarecorder 0.53 Wahl-O-Mat Entscheidungshilfe zu

Linux Mint für Einsteiger DigitalLife Linux Mint: Schritt für Schrit Programmen haben, wenden Sie sich bille direkt an die Software-

2/2020  $7 \times$  Linux software

Linux Mint 19.3 (64 Bit) Ubuntu Kylin 18.04.3 (64 Bit) Elementary OS 5.1 (64 Bit) LXLE 18.04.3 (64 Bit) Manjaro Architect 18.1.0 (64 Bit) Cent-OSStream(64 Bit) Tinycore 10 LinuxWelt-Edition (32 Bit)

ktbezeichnungen

### **Die Highlights der DVD**

## Auf Heft-DVD: Linux Mint 19.3 plus 6 x Desktop-Linux

Linux Mint 19.3 ist eine Pflichtübung für unsere DVD. Seine sechs brandaktuellen Begleiter tragen ebenfalls bekannte Namen: Neben Elementary OS und Manjaro gibt es ein Ubuntu Kylin mit deutscher Lokalisierung, ein schlankes LXLE, die Serveredition Cent-OS und das winzige Tinycore.

### S. 10 <sup>e</sup>ingetragen<sup>e</sup> <sup>W</sup><sup>a</sup>renz<sup>e</sup> <sup>c</sup><sup>i</sup> <sup>h</sup>e<sup>n</sup> <sup>d</sup>e<sup>r</sup> <sup>e</sup><sup>j</sup> <sup>w</sup>e<sup>i</sup> <sup>l</sup> <sup>i</sup>ge<sup>n</sup> <sup>e</sup> <sup>H</sup> <sup>s</sup>re<sup>t</sup> <sup>l</sup> <sup>e</sup>l<sup>r</sup> . <sup>e</sup><sup>i</sup> <sup>D</sup> <sup>u</sup><sup>a</sup> <sup>d</sup> <sup>f</sup> <sup>e</sup><sup>s</sup> <sup>i</sup> <sup>e</sup> <sup>e</sup><sup>g</sup> <sup>D</sup> <sup>V</sup> <sup>D</sup> <sup>r</sup><sup>r</sup> <sup>e</sup>hc<sup>i</sup> <sup>e</sup>p<sup>s</sup> <sup>S</sup> <sup>e</sup><sup>t</sup> <sup>w</sup>t<sup>f</sup> <sup>o</sup><sup>r</sup> <sup>a</sup> <sup>w</sup> <sup>e</sup> <sup>d</sup>r<sup>i</sup> <sup>n</sup><sup>u</sup> <sup>e</sup><sup>t</sup> <sup>r</sup> <sup>A</sup>ussc<sup>h</sup> <sup>u</sup><sup>l</sup> <sup>s</sup><sup>s</sup> <sup>e</sup><sup>j</sup> <sup>g</sup><sup>l</sup> <sup>c</sup>ihe<sup>r</sup> <sup>G</sup>ewährleistun<sup>g</sup> <sup>ü</sup>berlassen. <sup>D</sup><sup>i</sup><sup>e</sup> <sup>H</sup>aftun<sup>g</sup> <sup>f</sup>ü<sup>r</sup> <sup>m</sup><sup>i</sup><sup>t</sup> <sup>t</sup><sup>e</sup><sup>l</sup>b<sup>a</sup><sup>r</sup><sup>e</sup> <sup>S</sup><sup>c</sup><sup>h</sup><sup>ä</sup><sup>d</sup><sup>e</sup><sup>n</sup> <sup>o</sup><sup>d</sup><sup>e</sup><sup>r</sup> <sup>e</sup><sup>n</sup><sup>t</sup><sup>g</sup><sup>a</sup><sup>n</sup><sup>g</sup><sup>e</sup><sup>n</sup><sup>e</sup><sup>n</sup> <sup>G</sup><sup>e</sup>w<sup>i</sup><sup>n</sup><sup>n</sup> <sup>i</sup><sup>s</sup><sup>t</sup> <sup>a</sup>usgesch<sup>l</sup>ossen. Über 300 Seiten Linux-Wissen LinuxWelt digital XXL:

#### Linux Mint 19.3 Cinnamon

Die Hauptedition mit der angestammten Cinnamon-Oberfläche gilt als das beliebteste Linux – nicht nur, aber auch für Umsteiger.

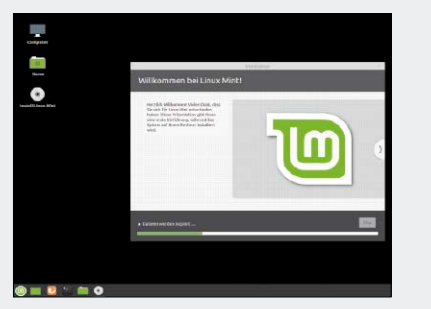

#### Elementary OS 5.1

Die halb-kommerzielle Distribution setzt auf eine Ubuntu-Basis und auf ihren attraktiven und bewusst einfachen Pantheon-Desktop.

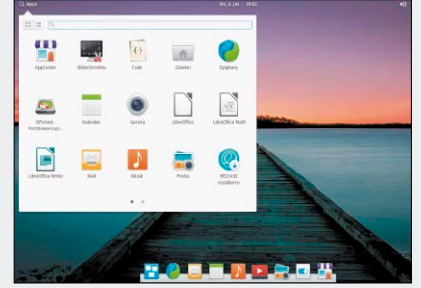

#### Manjaro Architect 18.1.0

Der Arch-Ableger in der "Architect"-Variante ist ein reiner Installer. Attraktiv für erfahrene Nutzer sind die Einrichtungsdetails mit Desktopwahl.

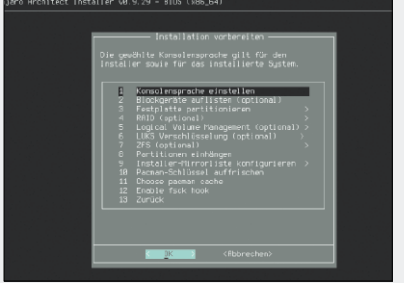

#### **Software**

- 54 Flatpak-Installationen Theorie und Praxis des Containerfomats Flatpak: Welche Vor- und Nachteile bieten Flatpak-Installationen?
- 56 Magazinstil für Wordpress Jenseits des Weblog-Layouts: Passen Sie die Gestaltung über Themes und Plug-ins individuell an
- 60 Mediencenter Jellyfin Medienserver im Heimnetz: Kann das junge Jellyfin den Platzhirsch Kodi vom Thron stoßen?
- 64 Audacity-Audiobearbeitung Audacity macht Audioaufnahmen besser: Der Workshop bespricht die wichtigsten Maßnahmen
- 68 Neue Software

 12 Programme im Steckbrief: Neuheiten & Updates aus dem Umfeld von Linux & Open Source

### **Hardware & Netzwerk**

- 72 Pi-Brücke für Homekit Raspberry verhilft inkompatiblen Geräten Zutritt in Apples Homekit
- 76 Raspberry: GPIO-Pins Schalten & messen: Zusätzliche Bauteile verwandeln den Pi in einen Elektronikbaukasten
- 82 Mstream: Musikstreaming Musik via Browser: Mstream liefert Audiosammlungen per HTML5
- 84 Neues PHP 7.4 Schneller & mächtiger: Das bringt die neue Version der Script-Sprache

#### **Standards**

- 3 Editorial
- 9 Leserbefragung
- 112 Leserbriefe/Service
- 113 Impressum
- 114 Vorschau
- 86 Sichere SSH-Schlüssel Veraltete Algorithmen und kurze Schlüssel: So bringen Sie SSH auf aktuelle Sicherheitsstandards
- 88 Spiele streamen Spielen ohne Steam: Die Freeware Parsec ermöglicht kooperatives Spielen im Netz
- 90 Webserver im Vergleich Apache – Nginx – Lighthttp: Welcher Webserver eignet sich für welche Aufgaben am besten?

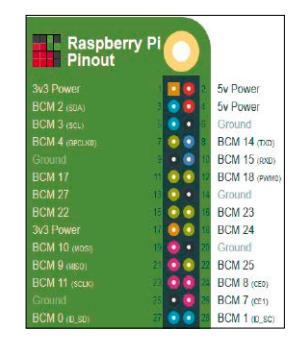

### **Praxis**

94 Crashkurs Netzwerk Hardware im Heimnetz: Welche Geräte unentbehrlich sind und was Sie für den optionalen Ausbau benötigen

#### 98 Desktoptipps

 Frische Tipps & Tricks zu den Linux-Oberflächen Gnome, KDE, Cinnamon & Co.

#### 102 Terminaltipps

 So ermitteln Sie Systeminfos und nutzen die schnelle Dateisuche sowie das beste Screenshottool

#### 105 Hardwaretipps

 Kühlprobleme bei Routern und Raspberry-Platinen: Die besten Tipps für heiße Dauerläufer

#### 108 Softwaretipps

 Hilfe für populäre Software: Hier geht es um Webbrowser, Libre Office und Mailprogramme